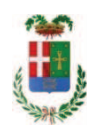

# PROVINCIA DI COMO

## SETTORE OPERE PUBBLICHE DI VIABILITA PREVENZIONE ESPROPRI E CONCESSIONI **SERVIZIO LAVORI PUBBLICI**

### DETERMINAZIONE N. 411 / 2019

## OGGETTO: OPERE DI MANUTENZIONE PER ADEGUAMENTI VARI ALLE NORME D.LGS. 81 2018. EDIFICI SCOLASTICI GR. 1.2. ANNO 2019. IMPORTO DI PROGETTO EURO 650.000,00 CUP G34J19000000001 . DETERMINA A **CONTRARRE. CIG 79076406F5**

### **IL RESPONSABILE**

Class, 06.06 Fasc. 4/2019

Premesso che:

- con provvedimento del Consiglio Provinciale n. 13 del 2 aprile 2019 di approvazione del Bilancio di Previsione per il triennio 2019/2021 si approvava altresì il Programma Triennale Opere Pubbliche 2019/2021 - Elenco Annuale 2019 dove veniva ricompreso l'intervento di cui in oggetto per un importo pari ad €. 650.000,00";

- con provvedimento n. 20 in data 07/03/2019 il Presidente della Provincia ha approvato, ai sensi dell'art. 23 comma 4 del D.Lgs. 50/2019, il progetto definitivo/esecutivo dell'intervento avente ad oggetto "OPERE DI MANUTENZIONE PER ADEGUAMENTI VARI ALLE NORME D.LGS. 81/08 - EDIFICI SCOLASTICI GR. 1,2 - ANNO 2019", per l'importo complessivo di EUR 650.000,00, con il sequente quadro economico:

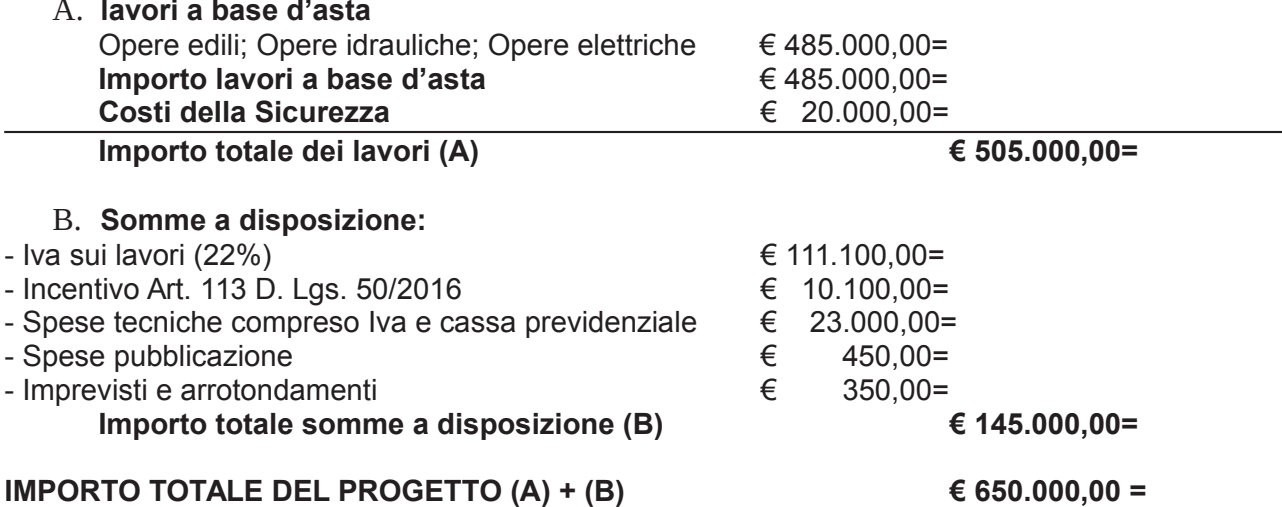

- l'importo di progetto di Euro 650.000,00 è previsto nel Bilancio 2019 Missione 04 Programma 02 al Cap. 1201/8 Codice del Piano dei Conti 1030209 ed è finanziato con fondi di cui alla Legge 145/2018 art. 1 comma 889 previsti in entrata al cap. 2685/0;

#### Atteso che:

- con decreto interministeriale in data 4.3.2019 - pubblicato in Gazzetta Ufficiale il 09.03.2019 - è stato ripartito il contributo di cui ex comma 889 art. 1 Legge 145/2018, assegnando alla Provincia di Como per le annualità dal 2019 al 2033 la somma annua di Euro 2.790.959,16;

Considerato che, ai sensi del richiamato art. 1, comma 889, le spese finanziate dalle risorse assegnate per ogni annualità devono essere liquidate o liquidabili per le finalità indicate, ai sensi del decreto legislativo 23 giugno 2011, n. 118, entro il 31 dicembre di ogni anno;

- Considerato ancora che:
- il progetto in argomento risulta finanziato con i fondi in argomento;

al fine di rispettare le tempiste stabilite dalla Legge 145/2018 e richiamate dal decreto interministeriale, si ritiene opportuno attivare le procedure di gara nelle more di ricevere, da parte del Ministero l'erogazione dei fondi assegnati;;

Visti, con riferimento al 'Codice dei Contratti', D.Lqs. 50/2016:

- l'art. 32 in relazione alla determina a contrarre;
- l'art. 35 comma 1 in relazione agli importi delle soglie dei contratti pubblici di rilevanza comunitaria:
- l'art. 35 comma 4 in relazione ai metodi di calcolo del valore stimato dei contratti pubblici:
- l'art. 59 comma 1 in relazione all'oggetto del presente contratto:
- l'art. 3 commi ddddd) e eeeee) in relazione alla definizione di appalto a corpo e di appalto a misura e l'art. 59 comma 5-bis in relazione alla tipologia del contratto;
- l'art. 89 in relazione all'avvalimento;
- l'art. 59 in relazione alla procedura per l'individuazione degli offerenti;
- l'art. 60 in relazione alla procedura aperta;
- l'art. 36 comma 2 lettera d) in relazione ai contratti sotto soglia comunitaria alla tipologia e all'oggetto della procedura da esperire;
- l'art. 36 comma 9 bis in relazione ai criteri per la scelta dell'offerta migliore;

- l'art. 36 comma 6 - per lo svolgimento della procedura di gara con ricorso all'utilizzo di mercati elettronici, in conformità all'art. 58 del medesimo Decreto

- l'art. 97 comma 8 in relazione all'esclusione automatica dalla gara delle offerte anomale;

Dato atto che il presente progetto-contratto

- è di importo inferiore alla soglia comunitaria;
- è di sola esecuzione lavori;
- è da stipulare a misura;

- può individuare gli offerenti secondo il criterio della procedura aperta ai sensi dell'art. 36 comma 2 lettera d) del D.Lgs. 50/2016

- verrà aggiudicato con il criterio del minor prezzo ai sensi dell'art. 36 comma 9 bis del D.Lgs. 50/2016 mediante ribasso percentuale sull'importo posto a base di gara;

- per lo svolgimento delle procedura di gara si farà ricorso all'utilizzo della Piattaforma Telematica di e-procurement Arca di Regione Lombardia denominata Sintel, in conformità all'art. 58 del D.Lgs. 50/2016;

- si prevede, ai sensi dell'art. 97 comma 8 D.Lgs. 50/2016, ai fini dell'aggiudicazione, l'esclusione automatica dalla gara delle offerte che presentano una percentuale di ribasso pari o superiore alla soglia di anomalia individuata ai sensi dell'art. 97 comma 2, 2-bis e 2 ter del D.Lgs. 50/2016, in considerazione della speditezza e celerità della procedura in esame che permette di procedere all'affidamento lavori e all'esecuzione degli stessi entro la prossima stagione estiva e nel rispetto dei tempi dettati dalla legge 145/2018 art. 1 comma 889 e richiamati dal decreto interministeriale di riparto fondi;

Dato atto, infine, in relazione al subappalto, di non prevedere il pagamento diretto a favore del subappaltatore ad eccezione dei casi previsti dall'art. 105 comma 13 del D.Lgs. 50/2006

Ritenuto che non sia necessaria la presa visione dei luoghi certificata dalla Stazione Appaltante;

Richiamato il decreto interministeriale 4.3.2019 - pubblicato in Gazzetta Ufficiale il 09.03.2019:

Ritenuto pertanto di accertare in entrata la somma complessiva di Euro 2.790.959.16 al Cap. 2685/0 codice 20101;

Ritenuto di impegnare la spesa complessiva di Euro 650.000,00 alla Missione 04 Programma 02 al Cap. 1201/8 Imp. /2019 Codice del Piano dei Conti 1030209 dando atto che la stessa sarà esigibile nell'anno 2019;

Ritenuto, infine, di impegnare la somma di Euro 375,00 quale Contributo all'Autorità Nazionale Anticorruzione (ANAC) per l'espletamento della gara di cui in oggetto;

Dato atto che la suddetta spesa di Euro 375.00 fa carico alla Missione 04 Programma /2019 Codice del Piano dei Conti 1030209 e che la 02 al Cap. . al Cap. 1201/8 Imp. stessa sarà esigibile nell'anno 2019;

Vista:

- la deliberazione di Consiglio Provinciale n. 13 del 2 aprile 2019 di approvazione del Bilancio di Previsione per il triennio 2019/2021 e successive modifiche;

- la deliberazione del Presidente n. 29 del 09 aprile 2019 di approvazione del Piano esecutivo di Gestione 2019-2021 e successive modifiche;

#### **DETERMINA**

1) in relazione al progetto - contratto avente ad oggetto "OPERE DI MANUTENZIONE PER ADEGUAMENTI VARI ALLE NORME D.LGS. 81/08 - EDIFICI SCOLASTICI GR. 1,2 - ANNO 2019", dell'importo complessivo di Euro 650,000,00 di dare atto che:

- è di importo inferiore alla soglia comunitaria;

- è di sola esecuzione lavori;

- è da stipulare a misura;

- può individuare gli offerenti secondo il criterio della procedura aperta ai sensi dell'art. 36 comma 2 lettera d) del D.Las, 50/2016

- verrà aggiudicato con il criterio del minor prezzo ai sensi dell'art. 36 comma 9 bis del D.Lgs. 50/2016 mediante ribasso percentuale sull'importo posto a base di gara;

- per lo svolgimento delle procedura di gara si farà ricorso all'utilizzo della Piattaforma Telematica di e-procurement Arca di Regione Lombardia denominata Sintel, in conformità all'art. 58 del D.Lgs. 50/2016;

- si prevede, ai sensi dell'art. 97 comma 8 D.Lgs. 50/2016, ai fini dell'aggiudicazione, l'esclusione automatica dalla gara delle offerte che presentano una percentuale di ribasso pari o superiore alla soglia di anomalia individuata ai sensi dell'art. 97 comma 2, 2-bis e 2 ter del D.Lgs. 50/2016, in considerazione della speditezza e celerità della procedura in esame che permette di procedere all'affidamento lavori e all'esecuzione degli stessi entro la prossima stagione estiva e nel rispetto dei tempi dettati dalla legge 145/2018 art. 1 comma 889 e richiamati dal decreto interministeriale di riparto fondi:

2) di attestare che, in relazione al subappalto, deve essere previsto il pagamento a favore dell'appaltatore fatti salvi i casi previsti dall'art. 105 comma 13 del D.Lgs. 50/2006

3) di dare atto che non si ritiene necessaria la presa visione dei luoghi certificata dalla Stazione Appaltante

4) di accertare in entrata la somma complessiva di Euro.2.790.959.16 al Cap. 2685/0 codice 20101 accertamento  $/2019;$ 

5) di impegnare la spesa complessiva di Euro 650.000,00 alla 00 alla Missione 04 Programma 02 al Cap. 1201/8 Imp. /2019 Codice del Piano dei Conti 1030209 dando atto che la stessa sarà esigibile nell'anno 2019;

6) di sub-impegnare la somma di Euro 375,00 quale Contributo all'Autorità Nazionale Anticorruzione (ANAC) per l'espletamento della gara di cui in oggetto alla Missione 04 Programma 02 al Cap. 1201/8 Imp. /2019 sub imp. /2019 Codice del Piano dei Conti 1030209 dando atto che la stessa sarà esigibile nell'anno 2019;

7) di trasmettere il presente provvedimento alla Divisione Finanziaria per quanto di competenza.

Lì, 17/05/2019

**IL RESPONSABILE** TARANTOLA BRUNO (Sottoscritto digitalmente ai sensi dell'art. 21 D.L.gs n 82/2005 e s.m.i.)

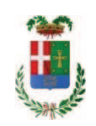

# Provincia di Como

# **VISTO DI REGOLARITA' CONTABILE**

# **DETERMINAZIONE DIRIGENZIALE N. 411 / 2019**

UNITA' PROPONENTE: SERVIZIO LAVORI PUBBLICI OGGETTO: OPERE DI MANUTENZIONE PER ADEGUAMENTI VARI ALLE NORME D.LGS. 81 2018. EDIFICI SCOLASTICI GR. 1,2. ANNO 2019. IMPORTO DI PROGETTO EURO 650.000,00 CUP G34J19000000001. DETERMINA A CONTRARRE. CIG 79076406F5

Visto di regolarità contabile attestante la copertura finanziaria ai sensi dell'art. 147 bis del D.Lgs. n. 267 del 18.08.2000 e s.m.i., cap.1201/8, pren.imp.1189/19 per €650.000,00; imp.1189/19, sub 287/19 per €375,00; in entrata cap.2685, acc.862/19 per €2.790.959,16 **ESITO: FAVOREVOLE** 

Lì, 22/05/2019

IL DIRIGENTE/IL RESPONSABILE DEI SERVIZI **FINANZIARI GALETTI DARIO** (Sottoscritto digitalmente ai sensi dell'art. 21 D.L.gs n 82/2005 e s.m.i.)